**Trane Trace 700 Serial Number** 

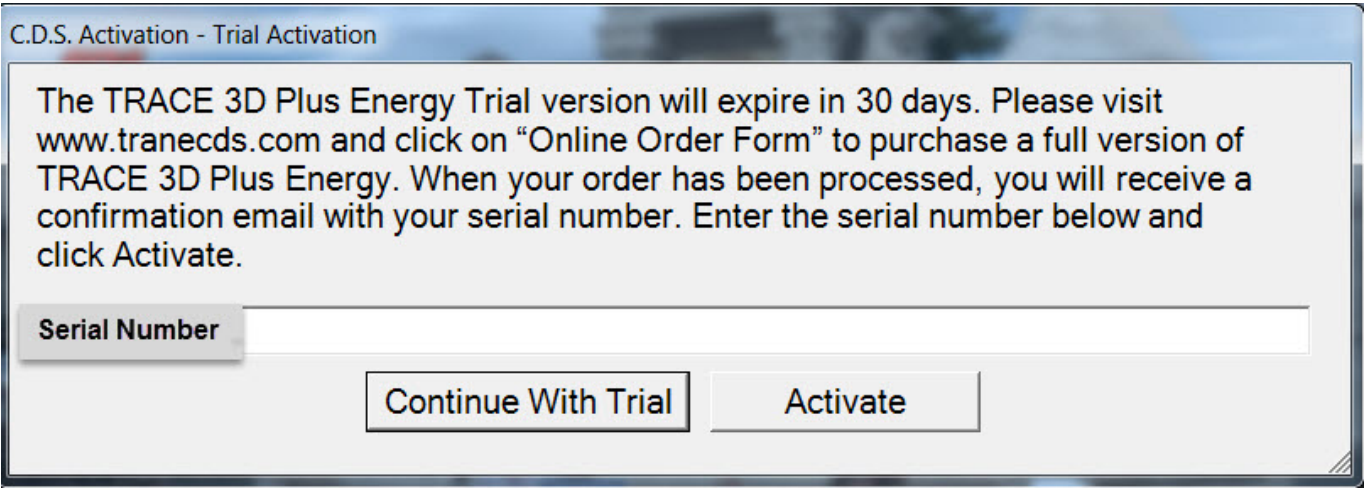

DOWNLOAD: https://tinurli.com/2ilqrs

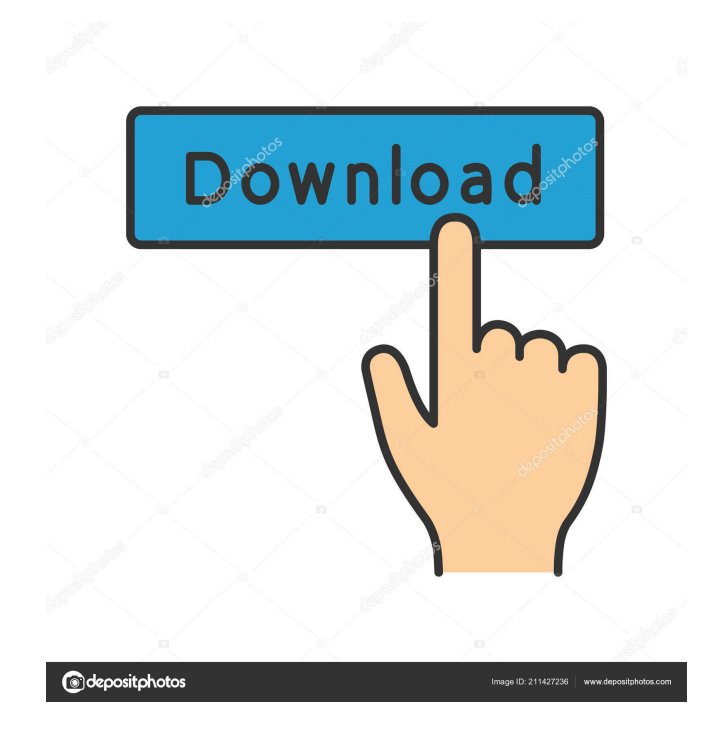

 8) Before starting TRACE you should disable the DTR Pin(C6). 10) Follow the TRACE guide to configure the camera. E1T1-R1E1T1-R1- arg driver linux  $1.2.20$  run IF you are going to use root then make sure you install correct firmware if not follow this thread: Once the firmware is installed the camera should work fine. \_\_\_\_\_\_\_\_\_\_ PWDATAB I have my camera setup and working fine. I use it for daylight shooting and for night time in all sort of illumination without any issues. I have also used it on flash or with the help of the tother zoom lens which does not affect the camera when it is zoomed in and when i zoomed it out it does not affected by the flash. The only thing is that my aperture isn't working well when i press up or down in this way it slowly resets and goes back to aperture 1. (Picture 1) When i use it in auto (Picture 2) The problem occurs when i use the manual mode (Picture 3). If i use manual mode and i use the minus (-) it correctly goes to the minus but if i use the plus (+) it slowly goes to the plus (picture 3) The question is how do i get it to go directly to the plus when i use the plus (+) without it resetting. I searched on Google but i could not find a solution to this problem. I am attaching a picture of the setup of the camera. Thank you for your help \_\_\_\_\_\_\_\_\_\_\_\_\_\_\_\_ I see. I'm going to have a look at that at the weekend and see if I can figure it out. Thanks Dan \_\_\_\_\_\_\_\_\_\_\_\_\_\_\_\_\_ You have been our guest! Dear Dan, I understand that the aperture is automatically being reset. A little f3e1b3768c

Related links:

[Dead Space 3 v1 0 22 Trainer by SKIDROW](https://docs.google.com/viewerng/viewer?url=www.you-nation.com/upload/files/2022/05/oKYcugJz6q7oIQr5rrtT_05_a7efd2a5d6388bc836330074f894687f_file.pdf) [Rd Sharma Objective Mathematics Solutions Download](https://docs.google.com/viewerng/viewer?url=waoop.com/upload/files/2022/05/qzB6RCbauRT6LXFtNuqG_05_0aaf9ae0c3ffb5e92af60e6d3f032e2f_file.pdf) [Doom 3 and Resurrection of Evil 1.3.1 and open co-op \(lan playab download](https://yietnam.com/upload/files/2022/05/k6wxFbebzit8PNXrfWkV_05_185e1dc0189841824ba490b0bc699339_file.pdf)